### Linear models: linear regression

- Work most naturally with numeric attributes
- Standard technique for numeric prediction
	- Outcome is linear combination of attributes $x = w_0 + w_1 a_1 + w_2 a_2 + ... + w_k a_k$
- Weights are calculated from the training examples  $\mathbf{a}^{(i)}$
- Predicted value for first training instance  $\mathbf{a}^{(1)}$

 $w_0 a_0^{(1)} + w_1 a_1^{(1)} + w_2 a_2^{(1)} + ... + w_k a_k^{(1)} = \sum_{j=0}^k w_j a_j^{(1)}$ 

(assuming each instance is extended with a constant attribute with value 1)

#### Data Mining: Practical Machine Learning Tools and Techniques (Chapter 4) 1

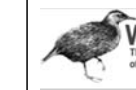

## Minimizing the squared error

 $\sum_{i=1}^n$   $(\chi^{(i)} - \sum_{j=0}^k W_j a_j^{(i)})^2$ 

- Choose  $k+1$  coefficients to minimize the squared error on the training data
- Squared error:
- ●
- Derive coefficients using standard matrix operations by setting partial derivatives  $=0$
- Can be done if there are more instances than attributes (roughly speaking) – involves matrix inversion
- Minimizing the *absolute error* is more difficult

Data Mining: Practical Machine Learning Tools and Techniques (Chapter 4) 2

#### **NEKA** Classification

- *Any* regression technique can be used for classification
	- Training: perform a regression for each class, setting the output to 1 for training instances that belong to class, and 0 for those that don't
	- Prediction: predict class corresponding to model with largest output value (*membership value*)
- For linear regression this is known as *multiresponse linear regression*
- Problem: membership values are not in [0,1] range, so aren't proper probability estimates

Data Mining: Practical Machine Learning Tools and Techniques (Chapter 4) 3

# **EXA Gradient Descent**

- Minimize a multivariate function  $f(w)$ , where w is a k-dimensional vector.
	- Start with random values of w.
	- Apply the gradient descent rule until error is below a certain threshold:

$$
w = w - \lambda \nabla f(w)
$$

• where  $\lambda$  is the learning rate

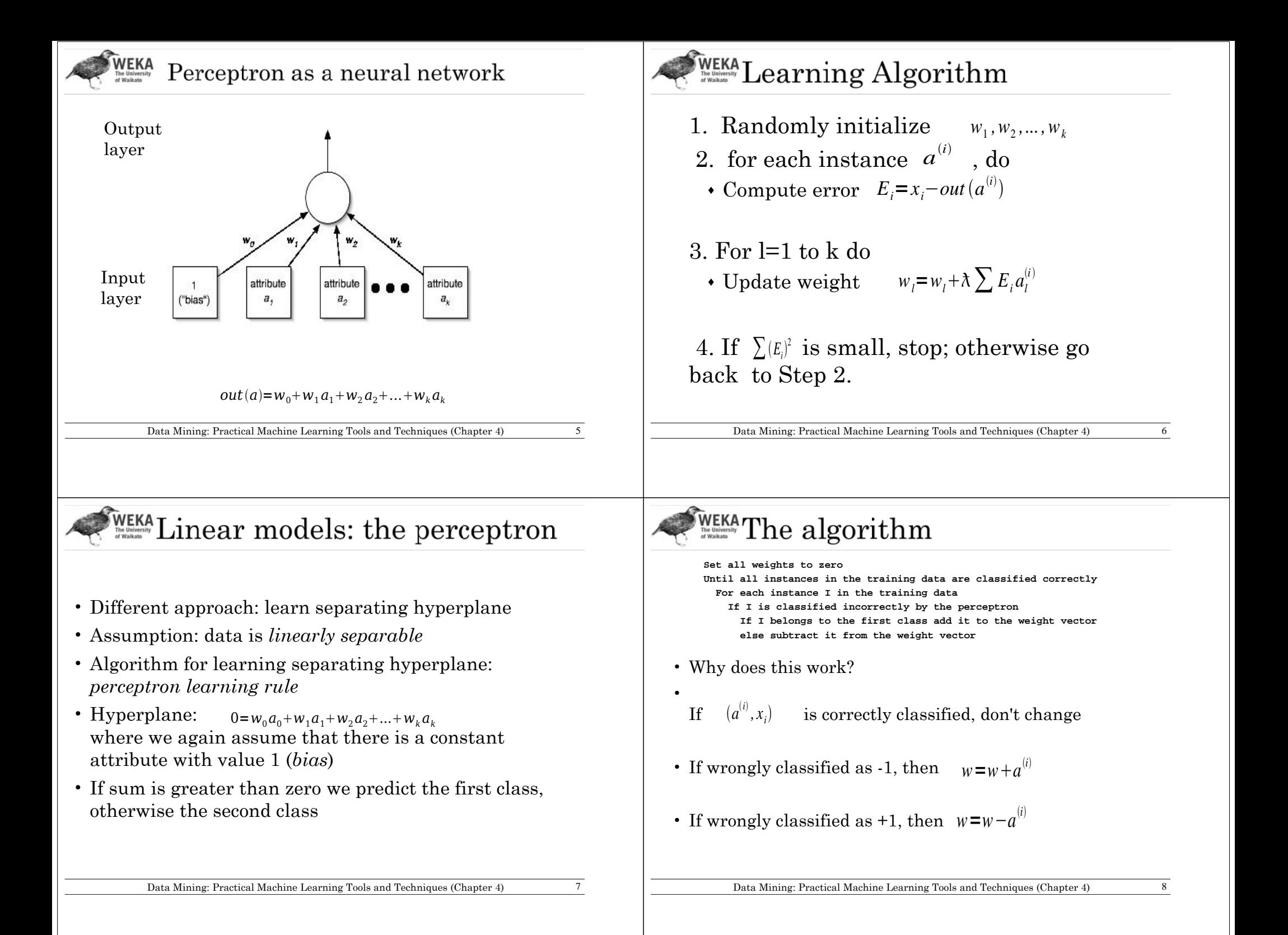